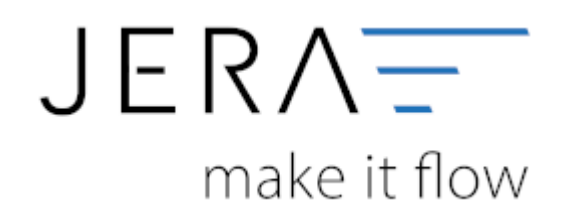

#### **Jera Software GmbH**

Reutener Straße 4 79279 Vörstetten

# **Inhaltsverzeichnis**

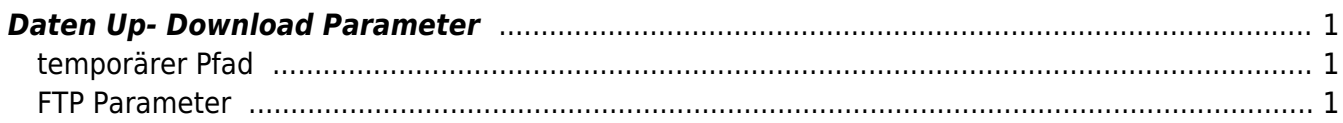

 $\pmb{\times}$ 

## <span id="page-2-0"></span>**Daten Up- Download Parameter**

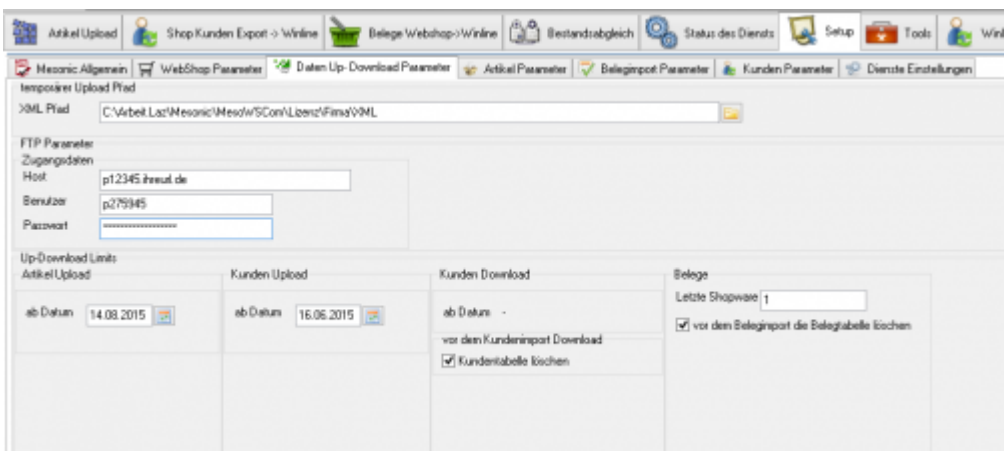

### <span id="page-2-1"></span>**temporärer Pfad**

In diesem Pfad speichert die Schnittstelle Dateien, die mir API erstellt wurden auf der Festplatte. Diese Dateien dienen ausschliesslich der Kontrolle der Schnittstelle.

### <span id="page-2-2"></span>**FTP Parameter**

Tragen Sie hierfür folgendes ein:

- den FTP Host
- den FTP Benutzer
- das FTP Passwort

From: <http://wiki.fibu-schnittstelle.de/>- **Dokumentation Fibu-Schnittstellen der Jera GmbH**

Permanent link: **<http://wiki.fibu-schnittstelle.de/doku.php?id=shopware2meso:setup:updownload>**

Last update: **2018/08/23 12:30**